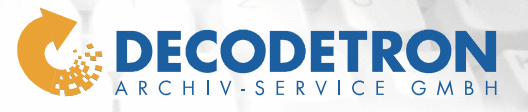

 $4$  support  $4$ 

#### **1 Deckblatt**

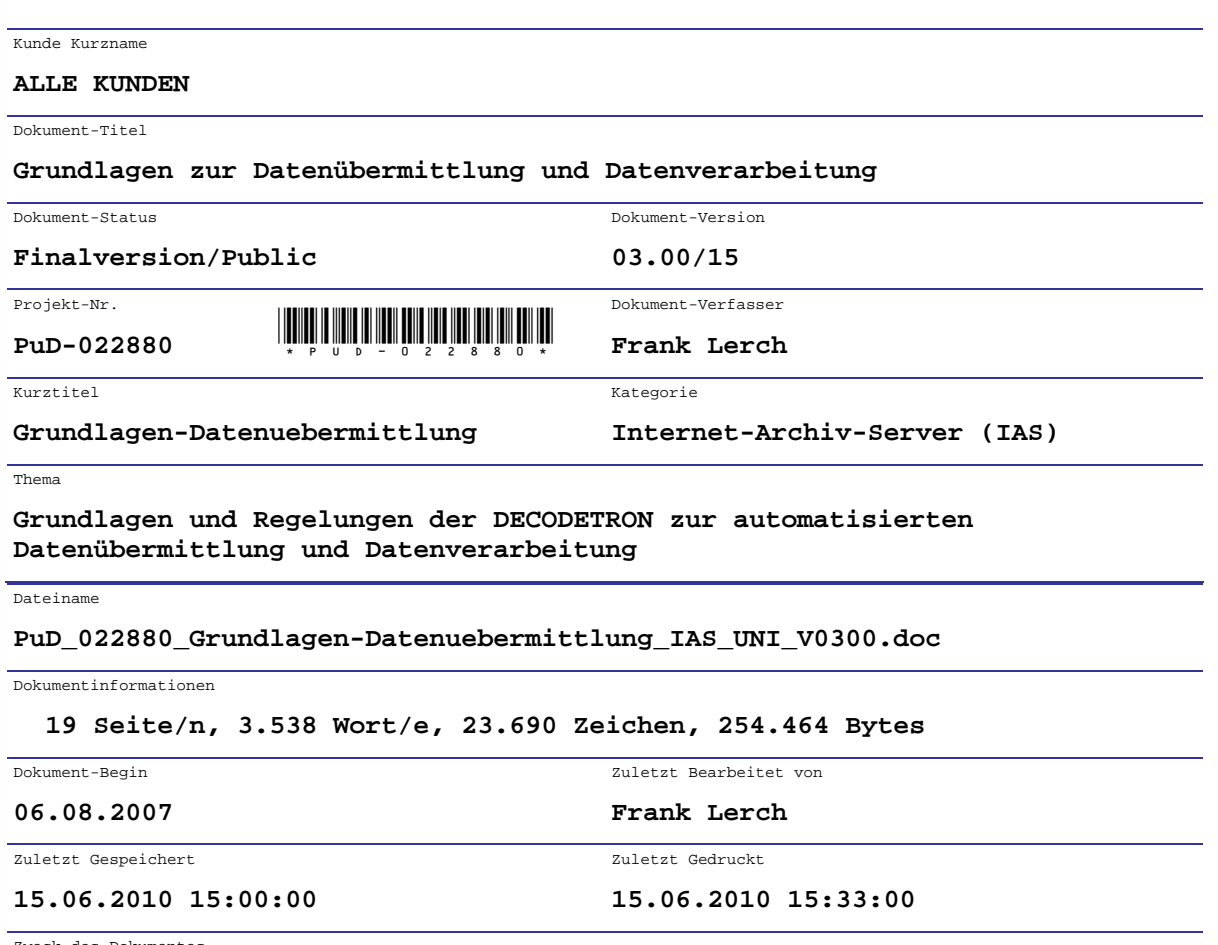

Zweck des Dokumentes

**Dieses Dokument beschreibt die fachlichen, technischen, organisatorischen und sonstigen Anforderungen und Aufgaben an das Zielsystem. Die DECODETRON verwendet dieses Dokument im Rahmen der Erfüllung Ihrer Aufgaben zur Planung, Prüfung, Durchführung, Kontrolle und Dokumentation als eine Art Pflichtenheft, um die ermittelten Anforderungen in einem kontinuierlichen Konzept auszuarbeiten und das System umzusetzen.** 

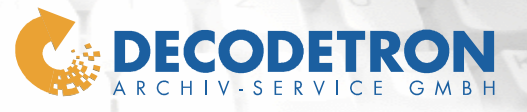

 $\mathcal{A}$  supported to  $\mathcal{A}$ 

Ĩ

 $\frac{1}{2}$ 

### **2 Inhaltsverzeichnis**

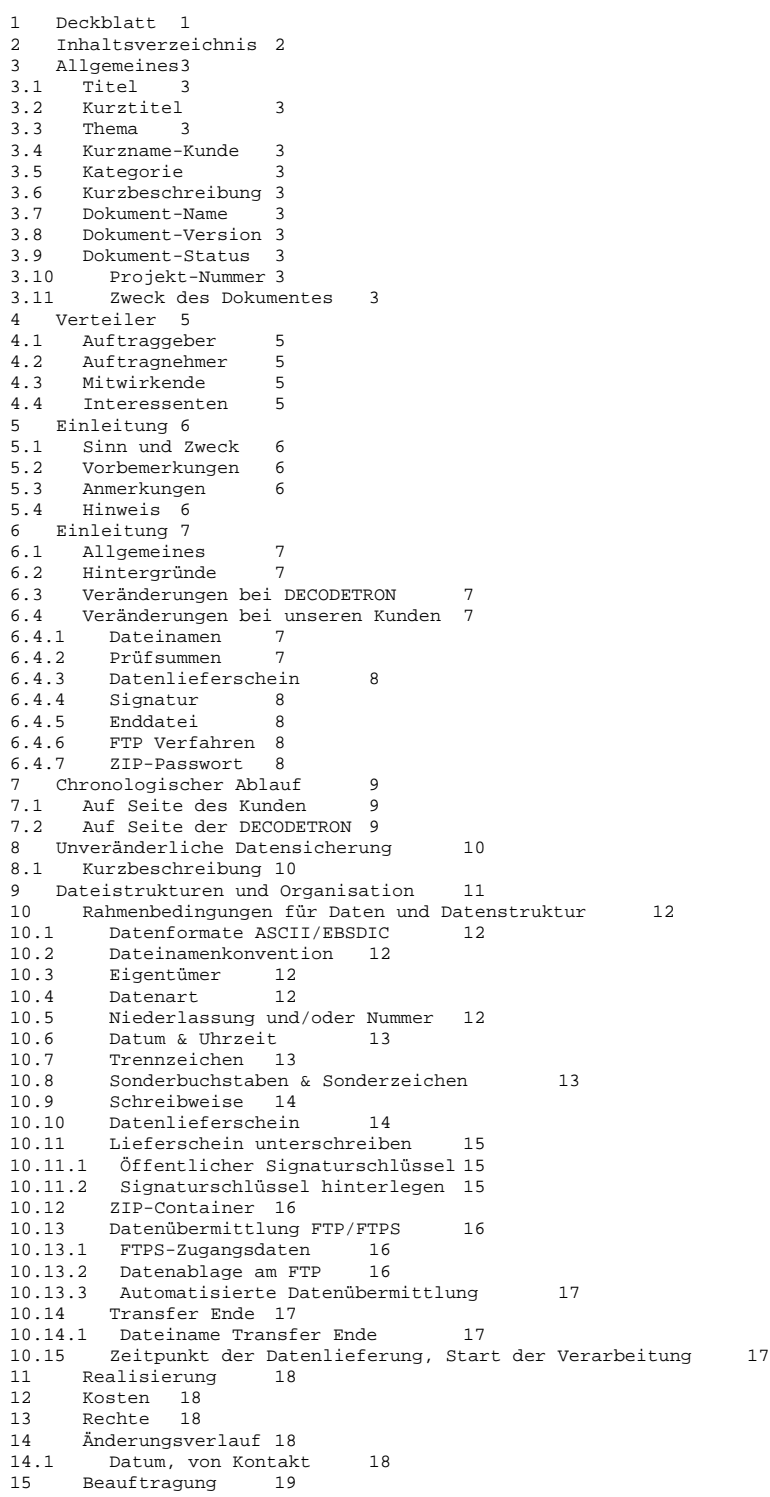

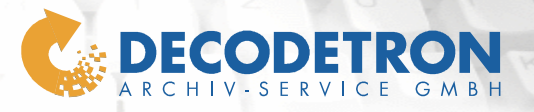

### **3 Allgemeines**

### **3.1 Titel**

Grundlagen zur Datenübermittlung und Datenverarbeitung

### **3.2 Kurztitel**

Grundlagen-Datenuebermittlung

### **3.3 Thema**

Grundlagen und Regelungen der DECODETRON zur automatisierten Datenübermittlung und Datenverarbeitung

 $\mathbf{1}$ 

### **3.4 Kurzname-Kunde**

ALLE KUNDEN

### **3.5 Kategorie**

Internet-Archiv-Server (IAS)

### **3.6 Kurzbeschreibung**

Diese Dokumentation regelt die Form, den Aufbau und den automatisierten Ablauf einer einheitlichen, aber doch kundenindividuellen Datenübermittlung, sowie die vollständig automatisierte Datenverarbeitung und Archivierung.

### **3.7 Dokument-Name**

PuD\_022880\_Grundlagen-Datenuebermittlung\_IAS\_UNI\_V0300.doc

### **3.8 Dokument-Version**

03.00/15

### **3.9 Dokument-Status**

Finalversion/Public

### **3.10 Projekt-Nummer**

PuD-022880

### **3.11 Zweck des Dokumentes**

Dieses Dokument beschreibt die fachlichen, technischen, organisatorischen und sonstigen Anforderungen und Aufgaben an das Zielsystem. Die DECODETRON verwendet dieses Dokument im Rahmen der Erfüllung Ihrer Aufgaben zur Planung, Prüfung, Durchführung, Kontrolle und Dokumentation als eine Art Pflichtenheft, um die ermittelten Anforderungen in einem kontinuierlichen Konzept auszuarbeiten und das System

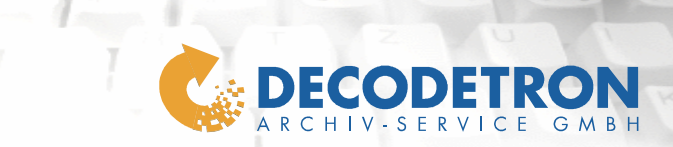

umzusetzen. Die in diesem Dokument getroffenen Vereinbarungen, sowie die in anderen Dokumentationen ergänzend getroffenen Vereinbarungen gelten für beide Seiten in der abschließenden Finalversion/Public als endgültig vereinbart.

 $\frac{1}{2}$ 

Ī

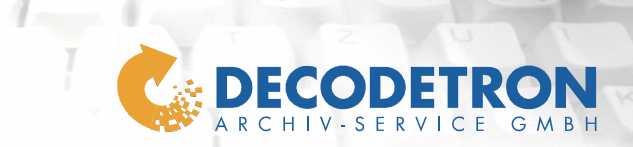

- **4 Verteiler**
- **4.1 Auftraggeber**  Alle Kunden
- **4.2 Auftragnehmer**  DECODETRON Archiv-Service GmbH; Steinbach (DCT)
- **4.3 Mitwirkende**

ALLE KUNDEN Frank Lerch; DECODETRON

# **4.4 Interessenten**

ALLE KUNDEN Martin Stumpe; DECODETRON Peter Winter; DECODETRON

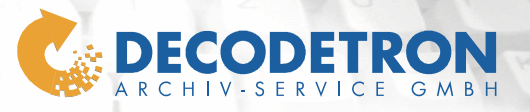

## **5 Einleitung**

## **5.1 Sinn und Zweck**

Die Anwendung "Grundlagen-Datenuebermittlung" soll als (Erweiterungs-)Bausteinmodul für den Internet-Archiv-Server entwickelt werden.

 $\mathcal{L}$ 

### **5.2 Vorbemerkungen**

 $-/-$ 

# **5.3 Anmerkungen**

DECODETRON wird die entsprechenden Softwarebausteine um die gewünschten Funktionen entwickeln, ausbauen und anpassen.

### **5.4 Hinweis**

Bei Version "In Planung": Da bis zum heutigen Zeitpunkt noch nicht alle Details zu dieser geplanten Entwicklung endgültig geklärt werden konnten, müssen die in dieser PuD, als auch evtl. später aufkommende Fragen, noch abschließend geklärt und entsprechende Vereinbarungen getroffen werden.

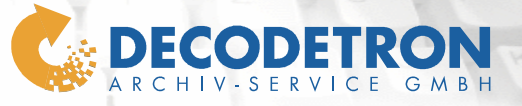

## **6 Einleitung**

### **6.1 Allgemeines**

Die DECODETRON Archiv-Service GmbH wurde erfolgreich und abschließend durch die KPMG zertifiziert, um das angewandte Verfahren der Archivierung, als auch um das Verfahren zum signieren von Belegen, gemäß den steuerlichen Vorschriften, zu bestätigen.

 $\mathbf{1}$ 

### **6.2 Hintergründe**

Zur Erfüllung der Zertifizierung müssen einige Abläufe der Datenübernahme angepasst oder umgestellt bzw. grundlegend mit jedem Kunden vereinbart werden.

Da diese Verfahren überwiegend standardisierte und dokumentierte Abläufe sind, ist es notwendig, alle Kunden darin zu involvieren, unabhängig davon, ob diese die Servicedienstleistung zum signieren von Belegen in Anspruch nehmen oder nicht.

### **6.3 Veränderungen bei DECODETRON**

Das bisher ausgearbeitete System und die daran geknüpften Verfahren zur Übernahme und Archivierung von Daten bleiben überwiegend alle erhalten und müssen teilweise nur angepasst werden. Die jeweiligen Veränderungen entnehmen Sie bitte den folgenden Ausführungen.

#### **6.4 Veränderungen bei unseren Kunden**

Die wichtigsten anstehenden Veränderungen in der Übersicht.

## **6.4.1 Dateinamen**

Für die Dateinamen müssen die vorgegebenen Rahmenbedingungen eingehalten werden. Abweichungen davon führen automatisch zu einem Fehler bzw. Fehlverhalten. Daher können so gelieferte Daten meist nicht oder nicht korrekt verarbeitet werden.

### **6.4.2 Prüfsummen**

Zur Sicherstellung und zur Schaffung von Prüfungsmöglichkeiten, um die Daten wie von Ihnen gewünscht bei uns auch importieren zu können, müssen wir sicherstellen können, das die Dateien bei uns auch entsprechend vorliegen.

Hierfür führen wir Prüfsummen nach dem MD5 Verfahren ein, mittels der wir jede Datei nachvollziehen können. Daher müssen die MD5- Summen auch im Lieferschein von Ihnen vermerkt werden.

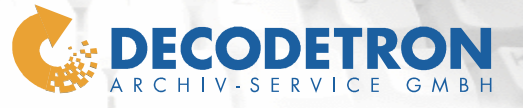

### **6.4.3 Datenlieferschein**

Für alle künftigen Datenlieferungen müssen Datenlieferscheine (oder auch Lieferprotokolle/Sendeprotokolle) entsprechend den Vorgaben übermittelt werden, die zudem digital von Ihnen unterschrieben werden müssen.

 $\mathcal{L}$ 

### **6.4.4 Signatur**

Generell muss jeder Lieferschein digital Unterschrieben werden. Dies signieren kann mit einem kostenlosen GPG/PGP-Key erfolgen, der der DECODETRON Archiv-Service GmbH vor der ersten Übermittlung zur Prüfung und Identifizierung vorgelegt werden muss.

### **6.4.5 Enddatei**

Um sicher stellen zu können, dass alle Dateien inkl. des Lieferscheins übermittelt wurden, muss als letzte Datei eine sog. Enddatei übermittelt werden. Diese kann 0 Byte groß sein und wird inhaltlich nicht beachtet. Einzig der Dateiname muss auf dem Ziellaufwerk vorhanden sein, damit unsere Scripte mit der Verarbeitung beginnen können. Mit dem Beginn der Datenübernahme wird diese Datei dann auch auf dem FTP gelöscht.

#### **6.4.6 FTP Verfahren**

Künftig muss das verschlüsselte Übertragungsprotokoll (FTP over SSL) unseres FTP-Servers benutzt werden. Eine Datenübermittlung außerhalb dieses sicheren Protokolls können wir leider nicht mehr akzeptieren und werden sukzessive die Accounts des alten FTP-Server deaktivieren.

#### **6.4.7 ZIP-Passwort**

Durch die verschlüsselte Datenübermittlung ist auch kein Passwort in den ZIP-Files mehr notwendig und auch nicht mehr zulässig !

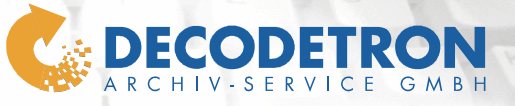

### **7 Chronologischer Ablauf**

Zusammenfassung der chronologischen Abläufe

# **7.1 Auf Seite des Kunden**

- Export der Daten aus der EDV des Kunden
- Anwenden der Vorgaben für Dateinamen an den exportierten Daten
- Erstellen eines Datenlieferscheins (DLFS)
	- o inkl. Prüfsummen und Prüfangaben
		- o Anwenden der Vorgaben für Dateinamen
		- o Signieren des Datenlieferschein mittels GPG/GnuPG

 $1$ 

 Bilden eines ZIP-Containers aus den Daten und dem Datenlieferschein

- o Anwenden der Vorgaben für den Dateinamen
- Übertragen des ZIP-Containers an die DECODETRON
- Erstellen und Übertragen der Transfer.end-Datei an DECODETRON
- Sichern des Containers für 3 Monate oder bis zur Bestätigung der korrekten und vollständigen Datenübernahme

### **7.2 Auf Seite der DECODETRON**

- Empfang des ZIP-Containers und des Datenlieferschein
- Übergabe der Daten an das interne OTDS-Sicherungssystem o Entpacken der Daten
	- o Prüfen der Signatur des Datenlieferschein
	- o Prüfen der Daten mittels der Prüfsummen im DLFS
	- o Tägliche, unveränderliche Datensicherung auf einmal beschreibbaren Medien und Lagerung im externen Datenschutzzentrum
	- o Zusätzliche Wöchentliche, unveränderliche Datensicherung auf einmal beschreibbaren Medien und Lagerung im eigenen Hause
- Übergabe der Daten an das Internet-Archiv-System (IAS)
- Entpacken der Daten und Prüfung der DLFS-Signatur
- Übergabe einer Kopie des ZIP-Containers als auch der entpackten Daten an das Langzeit-Quellen-Archiv
	- o Nach Ablauf des aktuellen Kalenderjahres erfolgt das Auslagern der Daten in das Langzeitdatenarchiv auf drei unterschiedlichen Medien und anschließende Lagerung an drei unabhängigen Lagerstätten
- Import der Daten im Internet-Archiv-System
- Prüfung der ordentlichen und vollständigen Datenübernahme
- Tägliche inkrementelle Datensicherung des IAS
- Drei-Wöchentliche Vollsicherung des IAS auf internen Backupservern
- Zusätzliche, wöchentliche Sicherung der Drei-Wöchentlichen Backups auf portablen Medien mit externer Lagerung.

 Nach Ablauf der Archivierungsfrist werden nach schriftlicher Bestätigung des Kunden die nicht mehr archivierungspflichtigen Daten vernichtet.

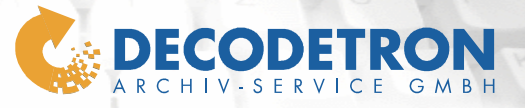

### **8 Unveränderliche Datensicherung**

Vollständig verändert wurde das Verfahren zur unveränderlichen Datensicherung direkt nach dem Datenerhalt per FTP.

 $1$ 

### **8.1 Kurzbeschreibung**

Die in der Nacht übermittelten Daten unserer Kunden in Europa werden am folgenden Werktag teilautomatisiert durch einen Mitarbeiter der DECODETRON geprüft und auf unveränderlichen Datenträgern, in Abhängigkeit zueinander, mehrfach gesichert.

Dabei werden die Signatur des Lieferscheins, als auch die Hashwerte der Daten automatisch ermittelt und mit den Angaben im Lieferschein verglichen. Zusätzlich werden diese durch den Mitarbeiter der DECODETRON visuell geprüft und dokumentiert.

Dieses Verfahren wiederholt sich Wöchentlich durch die zusätzliche Sicherung der so erfolgten täglichen Datensicherung.

Zusätzlich bleiben die bisher geführten Sicherungsverfahren dabei uneingeschränkt erhalten, so dass jedes übermittelte Byte durch einen Kunden letztlich täglich mindestens siebenmal gesichert wird.

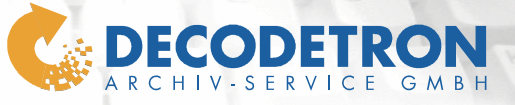

### **9 Dateistrukturen und Organisation**

In Abhängigkeit zu den auszulagernden Daten als auch zu den Umständen der EDV des Kunden kommen verschiedene Modelle für Dateistrukturen und deren Organisation in Frage. Dabei unterscheiden wir zwischen Daten aus Zeichenfolgen (zB. Textdateien) oder Daten aus Bitmaps (zB. TIF Dateien). Die wichtigsten Beispiele fassen wir nun einmal zusammen:

 $\mathbf{1}$ 

#### Beispiel 1

Die Belege werden als Zeichenfolge aus der EDV in eine Datei exportiert. Dabei sind Bedingungen wie. zB. Seitentrennungen unbedingt dem Datenstrom beizufügen.

#### Beispiel 2

Die Belege werden als Zeichenfolge aus der EDV exportiert und in je einer Datei je Beleg abgespeichert. Bei Mehrseitigen Belegen ist auch hier unbedingt eine Seitentrennung beizufügen.

### Beispiel 3

Die Belege werden als Zeichenfolge aus der EDV exportiert und in je einer Datei je Belegseite abgespeichert.

#### Beispiel 4

Die Belege werden aus der EDV als Bitmap (zB. PDF, SingleTIFF) exportiert und in je einer Datei je Belegseite abgespeichert. Bei einem Beleg mit 3 Seiten entstehen so 3 einzelne Dateien.

#### Beispiel 5

Die Belege werden aus der EDV als Bitmap (zB. PDF, MultipleTIFF) exportiert und in je einer Datei je Beleg abgespeichert. Bei einem Beleg mit 3 Seiten entsteht so eine einzelne Datei mit 3 Seiten.

#### Beispiel 6 (Fallbeispiel)

Ein Kunde scannt alle eingehenden Rechnungen seiner Lieferanten. Dabei wird je Rechnung eine Datei als multipleTIFF erzeugt und in der EDV mit wichtigen Eckdaten eingepflegt. Als Eckdaten kommen zB. Lieferanten-Nr, Rechnungs-Nr., Datum, Bruttobetrag, Buchungs-Nr., Vorgangs-Nr. und Scanndateiname in Frage.

Bei der Auslagerung dieser Daten übermittelt er der DECODETRON das jeweilige TIFF und in einer zusammenfassenden Datei die Eckdaten zu jeder Rechnung als XML oder auch im CSV-Format. Mittels des Scanndateinamen kann so eine Verbindung zu der gescannten Datei und dem Eckdatensatz geschaffen werden, um die Informationen für das Archiv als Suchoptionen zu verwenden.

Jeder weitere Fall ist dabei auch in Kombinationen der Beispiele möglich.

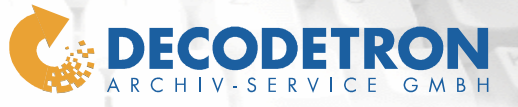

### **10 Rahmenbedingungen für Daten und Datenstruktur**

Die an die DECODETRON übermittelten Daten müssen gewissen Rahmenbedingungen unterliegen, um eine sichere teil- bzw. vollautomatisierte Verarbeitung und Datensicherung durchführen zu können.

 $1$ sanga

### **10.1 Datenformate ASCII/EBSDIC**

An die DECODETRON übermittelten Daten müssen dem bisherigen Format und Aufbau weiterhin entsprechen, um das problemlose Importieren der Daten in das Archiv sicherzustellen. Unangekündigte und unabgestimmte Veränderungen am Aufbau der Daten haben generell zur Folge, dass diese entweder gar nicht oder nur falsch in das Archiv importiert werden können.

Dabei ist das Format ASCII (mit der Endung \*.txt) und das Format EBSDIC (mit der Endung \*.ebc) möglich.

# **10.2 Dateinamenkonvention**

Die originären Daten, also die von Ihnen gesendeten Daten, müssen im Dateinamen Merkmale zum Eigentümer, der Datenart, evtl. Niederlassung und/oder einer Nummer, dem Datum der Daten und die Uhrzeit der Daten enthalten und ggf. eine Kennzeichnung wie Timestamp, fortlaufende Nummer, etcpp. um eine Eindeutigkeit mit jeder Datenlieferung zu ermöglichen.

Diese Merkmale werden mit jeder Projektdoku im einzelnen verbindlich mit jedem Kunden dauerhaft vereinbart.

#### **10.3 Eigentümer**

Hier wird ein eindeutiger Firmenkurzname mit DECODETRON abgestimmt und verwendet. Zum Beispiel: DECODETRON und nicht DECODETRON ARCHIV-SERVICE GMBH.

### **10.4 Datenart**

Verwenden Sie zur Beschreibung der Datenart einen eindeutigen und kurzen Namen, der die Art der Daten bezeichnet und einen eindeutigen Bezug herstellt, wie zB. Tagesbelege, Lieferscheine, Tagesrechnung, Sammelrechnungen, Kontoauszüge, Monatsrechnung, etcpp. Nach Möglichkeit stimmen Sie die Namenswahl bitte detailliert mit DECODETRON ab, bzw. orientieren sich an den Vorgaben der Projektdoku zu dieser Datenart.

#### **10.5 Niederlassung und/oder Nummer**

Sofern Daten nicht generell gesammelt von einem zentralen Punkt in einer gemeinsamen Datei übermittelt werden, ist die Angabe der Nie-

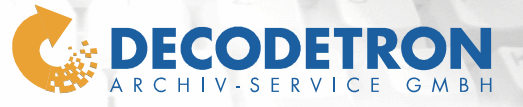

derlassung und/oder der Dokumentennummer zur Abgrenzung notwendig. Nach Möglichkeit stimmen Sie die Namenswahl bzw. das NL-Kürzel und/oder die Nummernfolge bitte detailliert mit DECODETRON ab, bzw. orientieren sich an den Vorgaben der Projektdoku zu dieser Datenart.

 $1$  and  $2$ 

#### **10.6 Datum & Uhrzeit**

Im Normalfall wird zB. eine Rechnung am Erstellungstag einmal an das Archiv übermittelt. In einem solchen Fall reicht die Angabe des Datums an dem die Rechnung ausgestellt wurde und die Uhrzeit zu dem Zeitpunkt an dem die Rechnung gedruckt oder exportiert wurde, um der Datei eine Eindeutigkeit zu unterstellen.

Aus Erfahrung wissen wir aber, dass dies nicht immer der Fall ist. Daher kann es unter Umständen notwendig sein, die Uhrzeit zusätzlich mit dem Datum des Auslagerungsprozesses zu versehen. Trifft bei Ihnen ein solcher Fall zu, kontaktieren Sie bitte Ihren zuständigen Projektbetreuer bei der DECODETRON.

Das Datum und die Uhrzeit wird dabei immer vollständig zwei- bzw. vierstellig angegeben. Dabei wird das Datum immer rückwärts angegeben, also im Gegensatz zur deutschen Gewohnheit im internationalen Verfahren (zB. JJJJ-MM-TT bzw. 2007-03-24).

JJJJ = Aktuelles Jahr der Daten (zB. 2007)

- MM = Aktueller Monat der Daten (zB. 03)
- TT = Aktueller Tag der Daten (zB. 24)
- SS = Aktuelle Stunde der Auslagerung (zB. 14)
- MM = Aktuelle Minute der Auslagerung (zB. 02)
- ss = Aktuelle Sekunde der Auslagerung (zB. 31)
- mm = Aktuelle Millisekunden der Auslagerung (zB. 40)

Die Trennung zwischen dem Datum erfolgt durch einen Bindestrich (zB. JJJJ-MM-TT bzw. 2007-03-24) sowie auch die Absetzung zur Uhrzeit.

Die Uhrzeit selbst wird nicht getrennt, sondern fortlaufend (zB. SSMMssmm bzw. 14023140) angegeben.

#### **10.7 Trennzeichen**

Zur Trennung zwischen den Angaben ist der Unterstrich ('\_') als auch bei Zusammenhängen wie im Datumsbereich der Bindestrich ('-') zugelassen. Leerzeichen oder andere Trennmerkmale dürfen nicht verwendet werden.

### **10.8 Sonderbuchstaben & Sonderzeichen**

Sonderbuchstaben (wie ä,Ä,ü,Ü,ö,Ö und ß, etc.) können generell nicht verwendet werden.

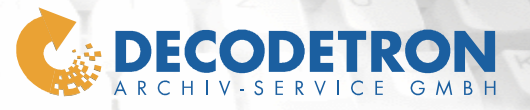

Ebenso können Sonderzeichen wie !"§\$%&/()=?{[]}\+\*#'@.:,; etcpp. nicht oder nur sehr eingeschränkt verwendet werden. Sonderzeichen bedürfen immer eine entsprechende Prüfung bei DECODETRON und eine entsprechende Freigabe und Bestätigung.

 $1$  support  $1$ 

### **10.9 Schreibweise**

Eine einheitliche Schreibweise in Großbuchstaben ist generell anzustreben. Abweichungen können zu Fehlern und Fehlverhalten führen und sind daher nur in Abstimmung mit der DECODETRON möglich. Abkürzungen oder (Zahlen-)Codierungen dürfen ebenso nur nach Abstimmung mit der DECODETRON Verwendung finden, beispielsweise im Bereich der Niederlassungen.

Dateinamenmuster EIGENTÜMER\_DATENART\_NIEDERLASSUNG\_JAHR-MONAT-TAG-UHRZEIT\_EKZ.\*\*\*

Beispiel:

MUSTERMANN\_TAGESBELEGE\_STEINBACH\_2007-03-24-14023140\_EINDEUTIGKEITSKENNZEICHEN \_ txt

#### **10.10 Datenlieferschein**

Mit jeder Datenübermittlung muss ein Lieferschein bzw. Lieferprotokoll/Sendeprotokoll übermittelt werden, der/das den gleichen Anforderungen an den Dateinamen unterliegt.

Dieser Lieferschein wird dabei im ASCII-Format mit der Endung \*.LFS mit variabler Satzlänge erstellt.

Der Dateiname wird gleichfalls wie die damit übermittelten Daten aufgebaut. Werden mit einem ZIP-Container mehrere Niederlassungen einer identischen Datenart übermittelt, so wird bei Niederlassung das Kürzel "ANL" (für ALLE NIEDERLASSUNGEN) verwendet.

Die einzelnen Spalten des Lieferscheins werden durch einen senkrechten Strich ( | ) führend und gefolgt von einem Leerzeichen von einander getrennt.

- Dateiname
- Datum (JJJJ-MM-TT)
- Uhrzeit (SSMMssmm)
- Bytegröße (00000000000)
- MD5 Hashwert

Für die Angabe des Datums und der Uhrzeit innerhalb des Lieferscheins ist dabei das Format "zuletzt geändert am" einer jeden gelieferten Datei anzugeben.

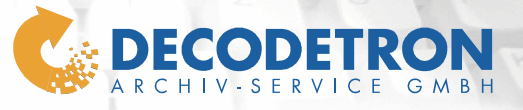

Musteraufbau: DATEINAME | BYTES | DATUM | ZEIT | MD5HASHWERT

Beispiel:

MUSTERMANN\_TAGESBELEGE\_BERLIN\_2007-03-24-14023140.txt | 123456 | 2007-12-24 | 08302010 |<br>FE86ED13810896EC9FB8EEA29401D14D

 $1$ sanga

MUSTERMANN\_TAGESBELEGE\_KOELN\_2007-03-24-14027325.txt | 654321 | 2007-12-24 | 08313547 |<br>1381FD0896EEA29CE86E9FB8E401D14D

[Im realen Lieferschein ohne Zeilenumbruch!]

#### **10.11 Lieferschein unterschreiben**

Jeder Lieferschein muss mit einer digitalen Signatur unterschrieben werden. Um auch diesen Punkt einfach und kostenlos zu ermöglichen, ist es möglich hierzu GPG oder PGP zu nutzen. GPG ist OpenSource und steht kostenlos für alle Plattformen zur Verfügung, hingegen PGP für den gewerblichen Einsatz kostenpflichtig ist.

### **10.11.1 Öffentlicher Signaturschlüssel**

Der zum signieren des Lieferscheins notwendige Schlüssel (Key) kann ganz nach Ihrem ermessen erzeugt werden, muss uns aber vor der ersten Nutzung unbedingt vorher zur Prüfung und Speicherung vorgelegt werden. Der Key sollte in jedem Fall eine funktionierende E-Mailadresse und einen deutlichen Hinweis auf den Dateneigentümer (zB. Firmenbezeichnung) haben.

Bitte achten Sie darauf dass ein GPG/PGP-Schlüsselpaar immer aus einem öffentlichen und einem geheimen Schlüssel besteht.

#### **WICHTIG:**

**Uns darf dabei nur der öffentliche Schlüssel vorgelegt werden !** 

Mit dem geheimen Schlüssel unterschreiben Sie stetig den Lieferschein und wir können mittels des öffentlichen Schlüssel diese Unterschrift prüfen und mittels der im Lieferschein vermerkten MD5 Hashwerte die Daten auf Authentizität prüfen.

#### **10.11.2 Signaturschlüssel hinterlegen**

Bitte öffnen Sie den öffentlichen Schlüssel mit einem Editor und drucken diesen auf Firmenbriefpapier aus. Diesen Ausdruck senden Sie uns bitte mit einem kurzen Infoanschreiben an die folgende Adresse:

Firma DECODETRON Archiv-Service GmbH ITA; SignAdmin z.Hd. Frank Lerch

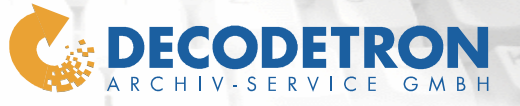

Siemensstrasse 17 D-61449 Steinbach im Taunus

Wir informieren Sie dann per E-Mail über den Eingang des Schreibens und fordern Sie anschließend auf, den öffentlichen Schlüssel an eine bestimmte E-Mailadresse zu senden.

 $1$  and  $2$ 

Den so erhaltenen öffentlichen Schlüssel vergleichen wir mit dem schriftlich hinterlegten Schlüssel und speichern diesen dann für die künftige Unterschriftsprüfung dauerhaft ab.

### **10.12 ZIP-Container**

Die übermittelten Daten müssen zusammen mit dem Lieferschein in komprimierten Containern 'verpackt' sein und im ZIP-Format mit der Dateiendung (\*.zip) geliefert werden. Der verwendete Komprimierungsgrad ist unerheblich.

Ein Passwort für den ZIP-Container darf nicht verwendet werden.

#### **10.13 Datenübermittlung FTP/FTPS**

Für die Datenübermittlung via FTP ist nur noch das verschlüsselte FTPs (FTP over SSL; Bitte nicht mit dem Verfahren sFTP, also FTP over SSH verwechseln!) Verfahren zulässig. Nur mittels gesicherter Übertragung der Daten kann gewährleistet werden, dass die Daten auf dem Weg durchs Internet nicht von dritten eingesehen oder schlimmsten Falls manipuliert werden.

### **10.13.1 FTPS-Zugangsdaten**

Sofern Ihnen noch keine Zugangsdaten für das FTPS-Verfahren vorliegen, fordern Sie diese bitte bei unserem Support ab: mailto:support@decodetron.de?subject=FTPS-Zugangsdaten

Bitte in der E-Mailsignatur unbedingt eine postalische Adresse und einen vollen Namen einer Kontaktperson für den persönlichen Empfang per Einschreibenbrief angeben.

### **10.13.2 Datenablage am FTP**

Im Root-Verzeichnis des FTP-Servers zu Ihrem Account legen Sie bitte, sofern noch nicht vorhanden, einen Ordner mit dem exakt gleichen Namen der Jobart bzw. Belegart der Daten an, die Sie an uns übermitteln wollen. Hierbei gelten die gleichen Vorgaben wie für Dateinamen (zB. GROßSCHREIBWEISE, keine Sonderzeichen, keine Leerzeichen, keine Umlaute, etcpp.)

Für Tests, Testdaten, Musterdaten, usw. wird ein Ordner "MANUELL" eingerichtet. Dieser ist nur für Manuell übermittelte Daten zu Testoder Ansichtszwecken zu verwenden.

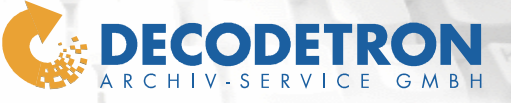

#### **10.13.3 Automatisierte Datenübermittlung**

In aller Regel übermitteln uns unsere Kunden die Daten völlig automatisiert in den späten Nachmittags-Stunden, in den Abendstunden oder in der Nacht. Der Zeitpunkt wann Sie Ihre Daten übermitteln wolen und wie oft die Verarbeitung zur Archivierung gestartet werden soll, können Sie frei wählen. Bitte stimmen Sie die Termine aber immer mit der DECODETRON ab.

 $\mathbf{1}$ 

Sollten Sie Hilfe und Unterstützung bei der automatischen Vorbereitung der Daten und dem automatischen Übermitteln benötigen, stehen wir Ihnen gerne nicht nur mit Rat, sondern auch mit Tat zur Verfügung.

### **10.14 Transfer Ende**

Wurden alle zu übertragenden Dateien erfolgreich an DECODETRON übermittelt, ist abschließend eine entsprechende Informationsdatei zu senden.

Diese Datei muss inhaltlich nichts enthalten, da hierbei nur der Dateiname für den sicheren Start des Datenimports maßgeblich ist. Die Datei kann also null Byte groß sein. Mit dem Start des Datenimports wird diese Datei durch DECODETRON automatisch vom FTP gelöscht.

#### **10.14.1 Dateiname Transfer Ende**

Der Dateiname muss den Absender und die Datenart kennzeichnen. Datum und Niederlassung sind dabei unwichtig, da diese Datei nur übermittelt werden darf, wenn die Daten einer Datenart und aller Niederlassungen übermittelt wurden.

Enden muss die Datei immer mit "Transfer.end".

Beispiel:

MUSTERMANN\_TAGESBELEGE\_TRANSFER.end

#### **10.15 Zeitpunkt der Datenlieferung, Start der Verarbeitung**

Der jeweilige Zeitpunkt bis wann die einzelnen Datenarten per FTP geliefert werden müssen, wird im einzelnen mit jedem Kunden abgestimmt. Dieser dann fixierte Zeitpunkt mit 5 Minuten Aufschlag wird der Startzeitpunkt der automatischen Datenübernahme sein.

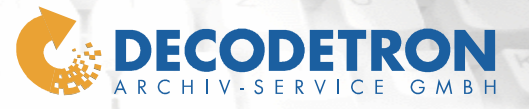

## **11 Realisierung**

Für die Umsetzung eines solchen Moduls muss in der aktuellen Auftragslage ein Zeitraum von ?? bis zu ?? Werktagen einkalkuliert werden.

 $\mathcal{I}$ 

Die Realisierung kann erst nach vorliegen aller notwendigen Informationen inkl. Testdaten eingeschätzt werden.

# **12 Kosten**

 Für die Entwicklung und Ausarbeitung der gestellten Anforderungen entstehen dem Auftraggeber einmalige Kosten für die Anpassung der Software in Höhe von ???,00 EURO Netto.

 Für die Datenübernahme gemäß der gestellten Anforderungen entstehen dem Auftraggeber laufende Kosten in Höhe von ???,00 je ??? EURO Netto.

 Die Kosten zu den Aufgaben und Anforderungen dieser PuD werden in einer gesonderten Kostenschätzung vorkalkuliert und mit Abschluss dieses Projektes abgerechnet. Abschlagszahlungen bleiben Vorbehalten.

 $\boxtimes$  Die Kosten zu den Aufgaben und Anforderungen dieser PuD können erst nach vorliegen aller notwendigen Informationen und Testdaten eingeschätzt werden.

# **13 Rechte**

Der Auftraggeber erhält über den Zeitraum der Vertraglichen Vereinbarung ein uneingeschränktes Nutzungsrecht dieses Moduls auf dem Internet-Archiv-Server der DECODETRON. Urheberrechte sowie das Recht der weiteren Nutzung in anderen Archiv-Systemen behält sich die DECODETRON hinsichtlich der Erwirt-

# **14 Änderungsverlauf**

**14.1 Datum, von Kontakt** 

 $[-]$ 

schaftung der Entwicklungskosten uneingeschränkt vor.

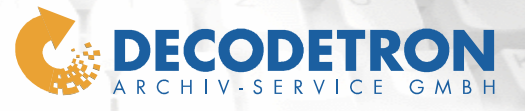

### **15 Beauftragung**

Zur Beauftragung dieser Projektplanung und Dokumentation (PuD) ist ein unterschriebener Auftrag notwendig. Beauftragt werden können PuD's nur in finaler Version, nicht aber mit Planungs- oder Vorbereitungs-Status.

9

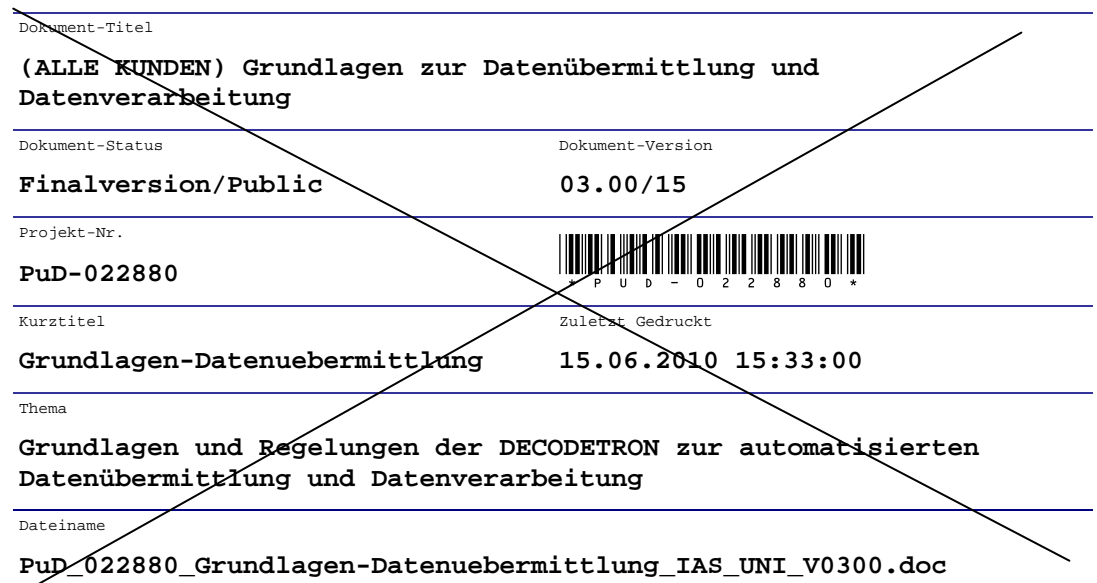

Hiermit bestätige ich, als Bevollmächtigter der ALLE KUNDEN, die PuD "Grundlagen-Datenuebermittlung" (PuD-022880; Finalversion/Public; 03.00/15) und beauftrage diese entsprechend.

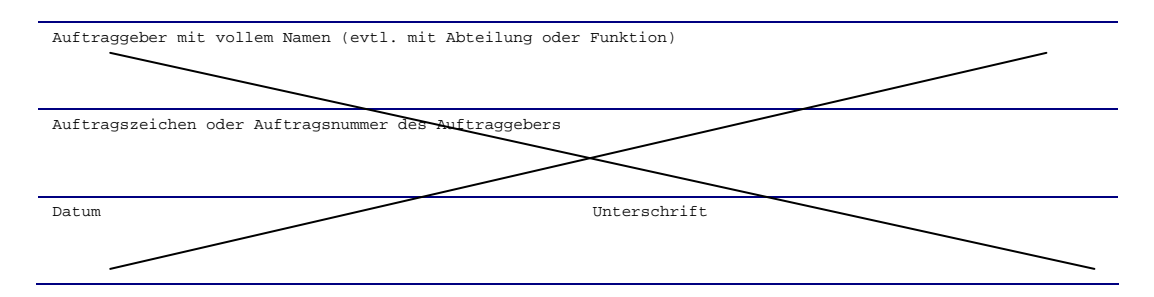

Bitte per **Telefax** an **+49 (0)6171-8977-2999** senden oder per Post an DECODETRON Archiv-Service GmbH ITA Projektmanagement Siemensstrasse 17 D-61449 Steinbach im Taunus